# labouru

## **ELN solution for DTU**

Introduction to Labguru

Steve Yemm, VP Sales Hamutal Lotan, Customer Success

### The Agenda

- » Short introduction and overview of Labguru
- » Live demo
	- » The structure of Labguru
	- » The basic modules of the ELN
	- » Planning and executing research
	- » More modules you can find in Labguru

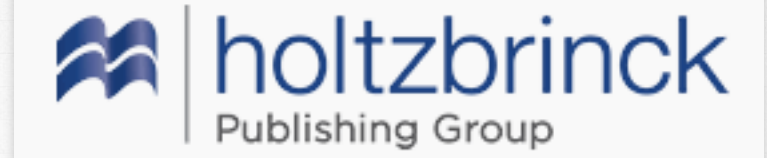

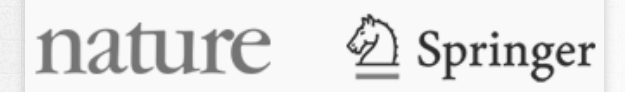

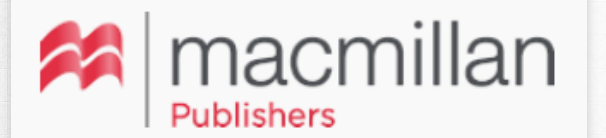

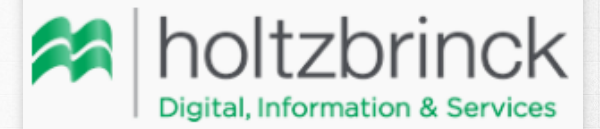

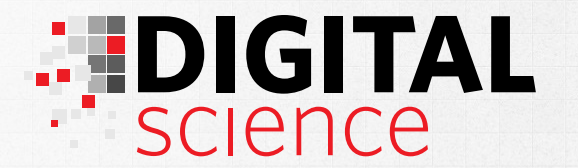

labouru

Trusted by researchers at universities, research hospitals, research institutes, pharmaceutical and biotechnology companies

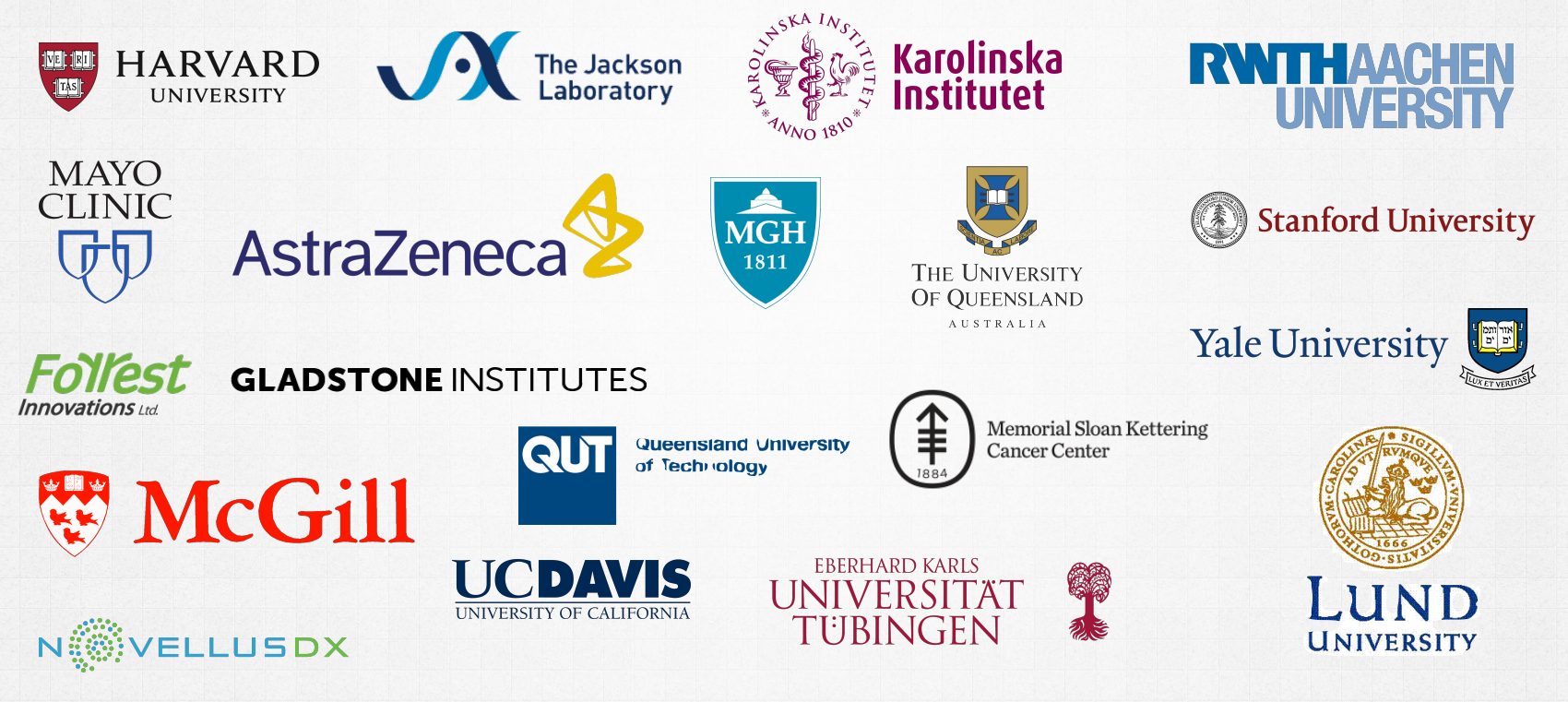

## Labguru

### » Combining ELN with LIMS

While the ELN part is the central part of the service the LIMS completes it.

### » Online, cloud-base system

Access to your data from everywhere and anytime. All your data at one place accessible 24/7.

### » Access anytime, from anywhere

We're continuously rolling out updates and bug fixes to the service

- » Secured system with daily and monthly backups You can choose between our cloud, private cloud or local install
- » All information owned by researchers

### » Support and customer care

We believe that the on-going communication with our users is key to our success. We welcome any feedback frequently incorporate suggestions and remarks into the system.

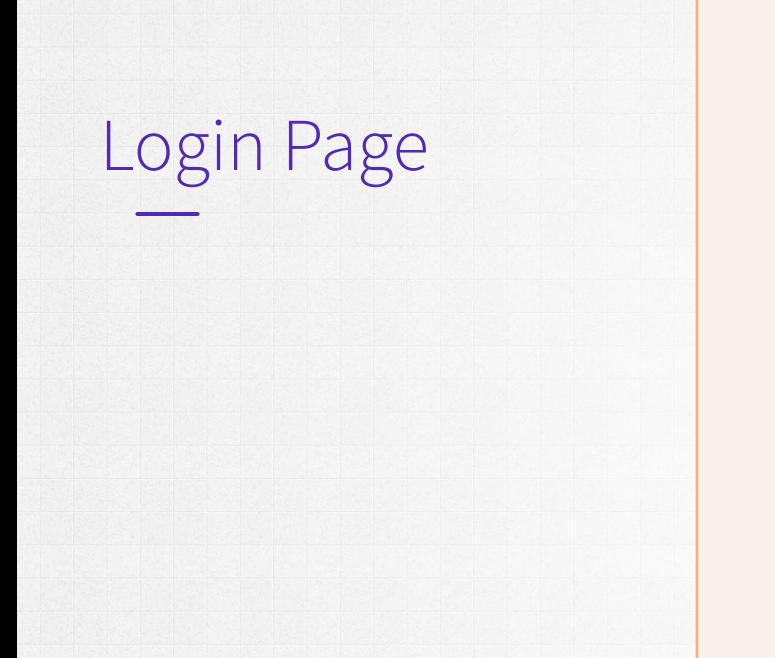

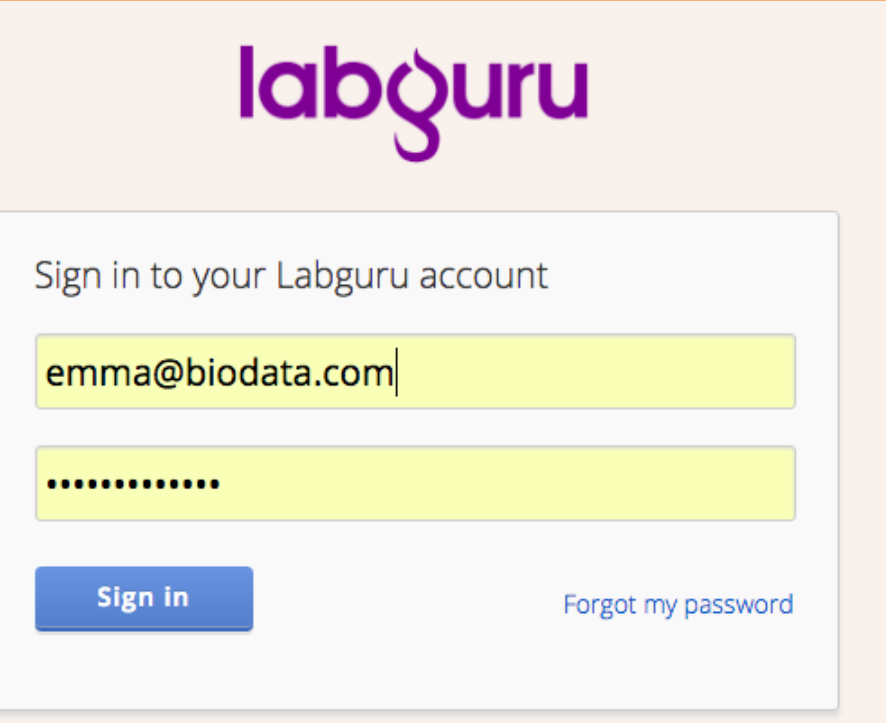

- » Only researchers that are part of one account can enter and access the data.
- » The account owner, which is usually the professor or the head of the research group, can invite new members and locked the users of members who have left the research group.

#### Latest experiment results

#### **New Experiment**

#### **Colorimetric assay for RBP5**

The role of RMP5 (subunits of RNA polymerase II) in transcriptional regulation Project: RMP specifically interacts with RPB5 in vitro Folder: Updated by: Emma Campbell | June 30, 2016

Potassium dichromate treatment showed an increase in the activity of CAT in both liver and kidney homogenates. The highest doses (7.5 and 10 mg/kg) showed a significant increase in the activity of CAT in both organs when compared with the control. However, the trend was found to be different, that is, kidney exhibiting a slightly more CAT activity than the liver. The CAT activity was expected to rise in response to the tissue trauma.

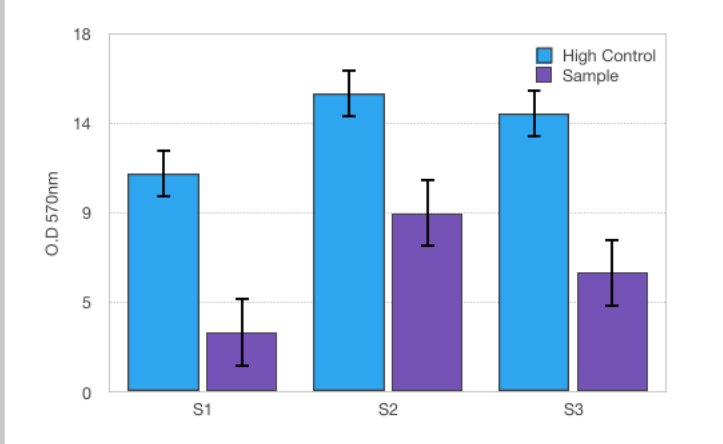

» The head of the research group will be directed after the login to the Recent Results page, to get immediately the lab important updates, which are usually the results.

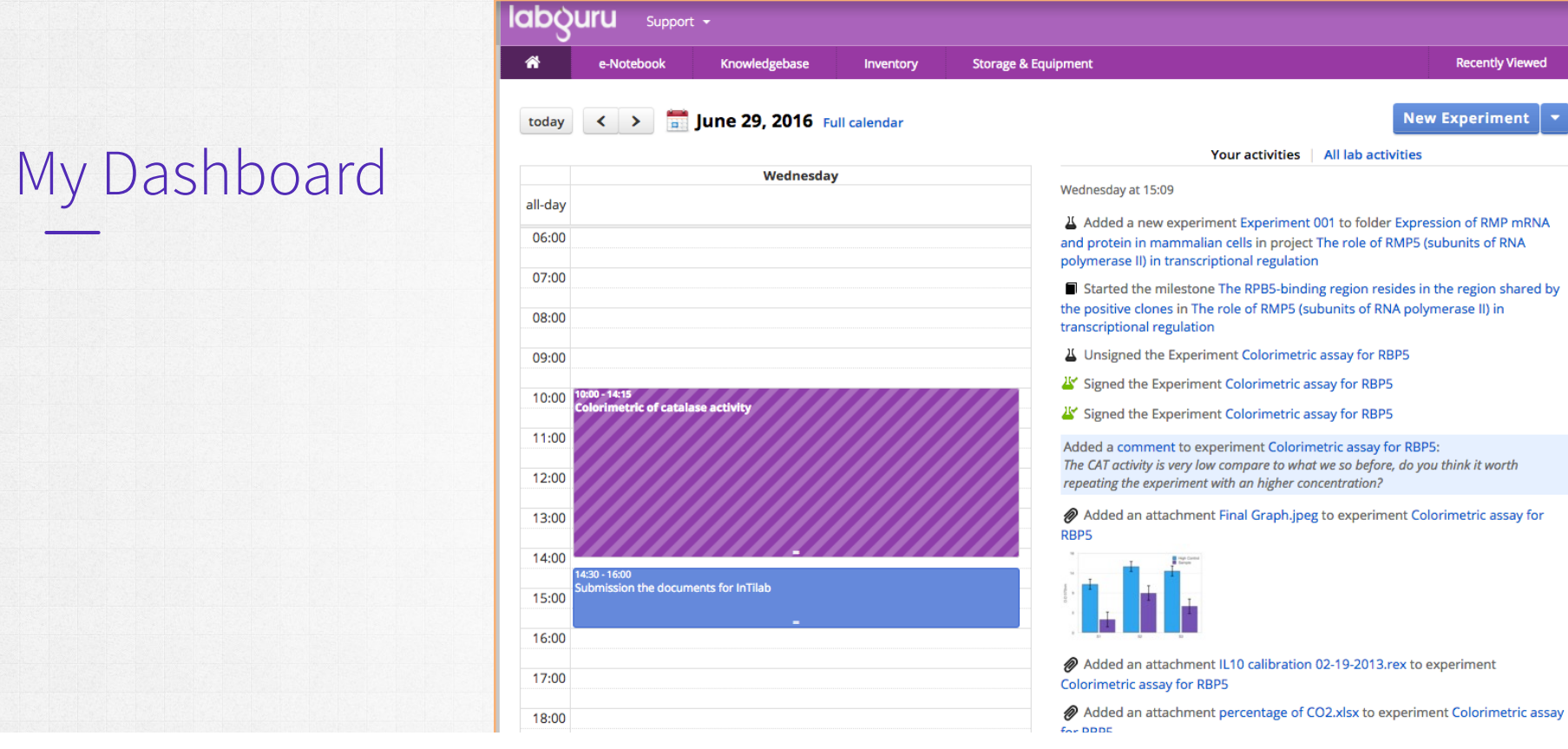

- » It serves like a journal, navigate between dates for planned events and old achievements .
- » The lab activities to find records of the latest activities of the lab colleagues

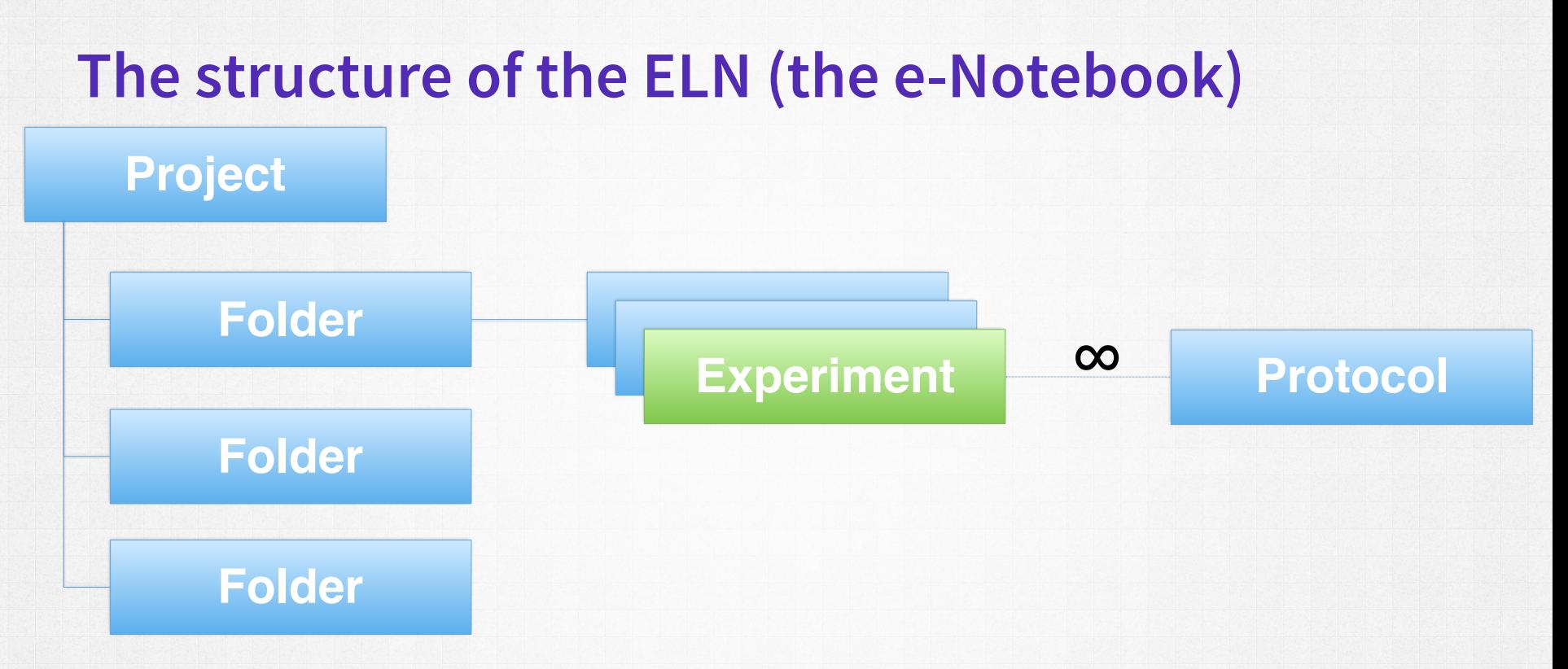

- » Each project is composed of **folders**
- » **Experiments** are the building blocks of the research
- » Protocols serve as templates to experiment in order to save time

## Experiment

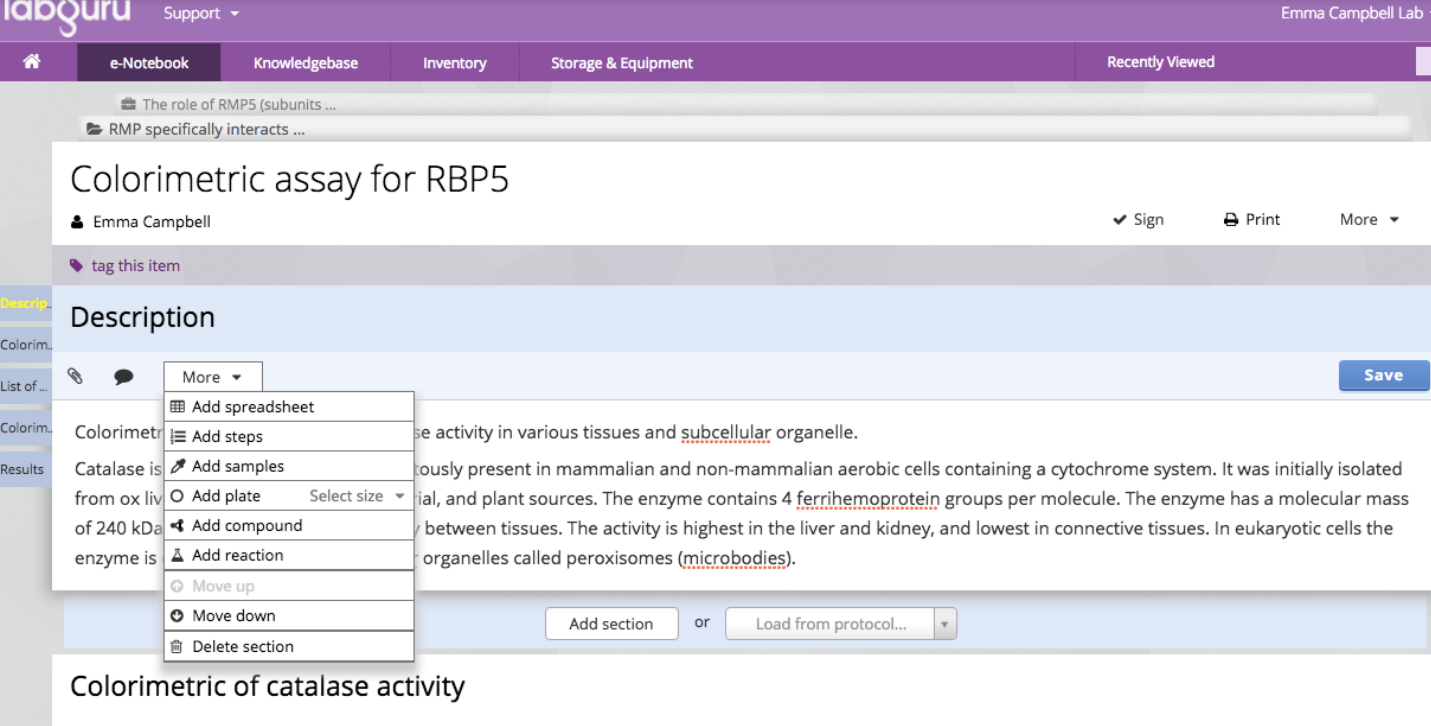

#### @ Jun 29, 2016 @ 10:00 to Jun 29, 2016 @ 14:15

Catalase catalyses the decomposition of hydrogen peroxide (H2O2) to water and oxygen. Hydrogen peroxide is formed in the eukaryotic cell as a by-product of various oxidase and superoxide dismutase reactions. Hydrogen peroxide is highly deleterious to the cell and its accumulation causes oxidation of cellular targets such as DNA, proteins, and lipids leading to mutagenesis and cell death. Removal of the H2O2 from the cell by catalase provides protection against oxidative

- » Basic layout that can fits different type of experiments.
- » Built out of sections and different elements inside text, spreadsheet, steps, plate, reaction and compound

## Uploaded files

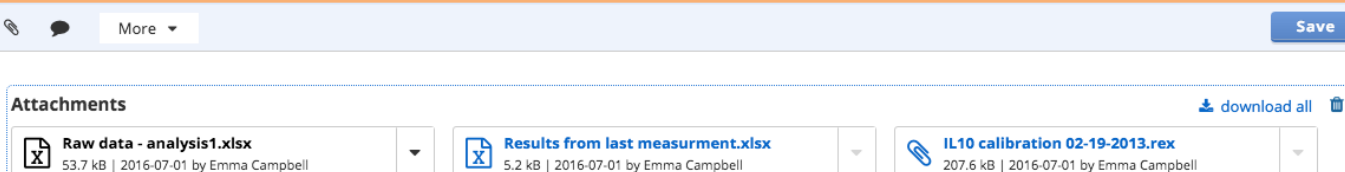

 $\mathbb{E}[\mathbf{X}]$ 

 $\overline{\mathbb{E}}$ 

**Table**  $\mathsf{C}$ D  $\mathbf E$  $F$  $\mathbf{A}$ channel # **Degrees of freedom**  $P = 0.05$  $P = 0.01$  $P=0.001$  $P = 0001$  $\mathbf{1}$  $\mathbf 2$ 636.619 6366.198  $\mathbf 1$ 12.706 63.657  $\sqrt{3}$  $\overline{2}$ 4.303 9.925 31.599 99.992  $\overline{2}$  $\sqrt{4}$ 3 3.182 5.841 12.924  $\overline{3}$ 28 5  $\overline{4}$ 2.776 4.604 8.61 15.544  $\overline{4}$ 2.571 4.032 6 5 6.869  $5<sup>1</sup>$ 11.178  $\tau$ 6 2.447 3.707 5.959 9.082  $6<sup>°</sup>$  $8\phantom{1}$ 5.408  $\overline{7}$ 2.365 3.499 7.885  $7<sup>7</sup>$ 9 8 2.306 3.355 5.041  $7.12$  $\overline{8}$  $10$ 9 3.25 6.594 2.262 4.781  $9<sup>°</sup>$  $11\,$ 10 2.228 3.169 4.587 6.211  $10<sub>1</sub>$  $12\,$  $11$ 2.201 3.106 4.437 5.921  $11<sup>1</sup>$ 13  $12$ 2.179 3.055 4.318  $12<sup>°</sup>$ 5.694  $14$ 13  $2.16$ 3.012 4.221 5.513  $13<sup>°</sup>$  $15\,$ 14 2.145 2.977 4.14 5.363  $14<sup>°</sup>$ 15 4.073 5.239 16 2.131 2.947  $15<sub>1</sub>$ 17  $2.12$ 2.921 4.015 5.134

- » Inline attachments
- » Any type of file can be uploaded. Excel spreadsheets and PDFs can be add to page to be part of the experiment.

16

 $\bigoplus$ 

» All office file can be viewed and edit in Labguru.

R

**Unload a file** 

 $16<sup>16</sup>$ Sheet1

or drag & drop a file onto this area

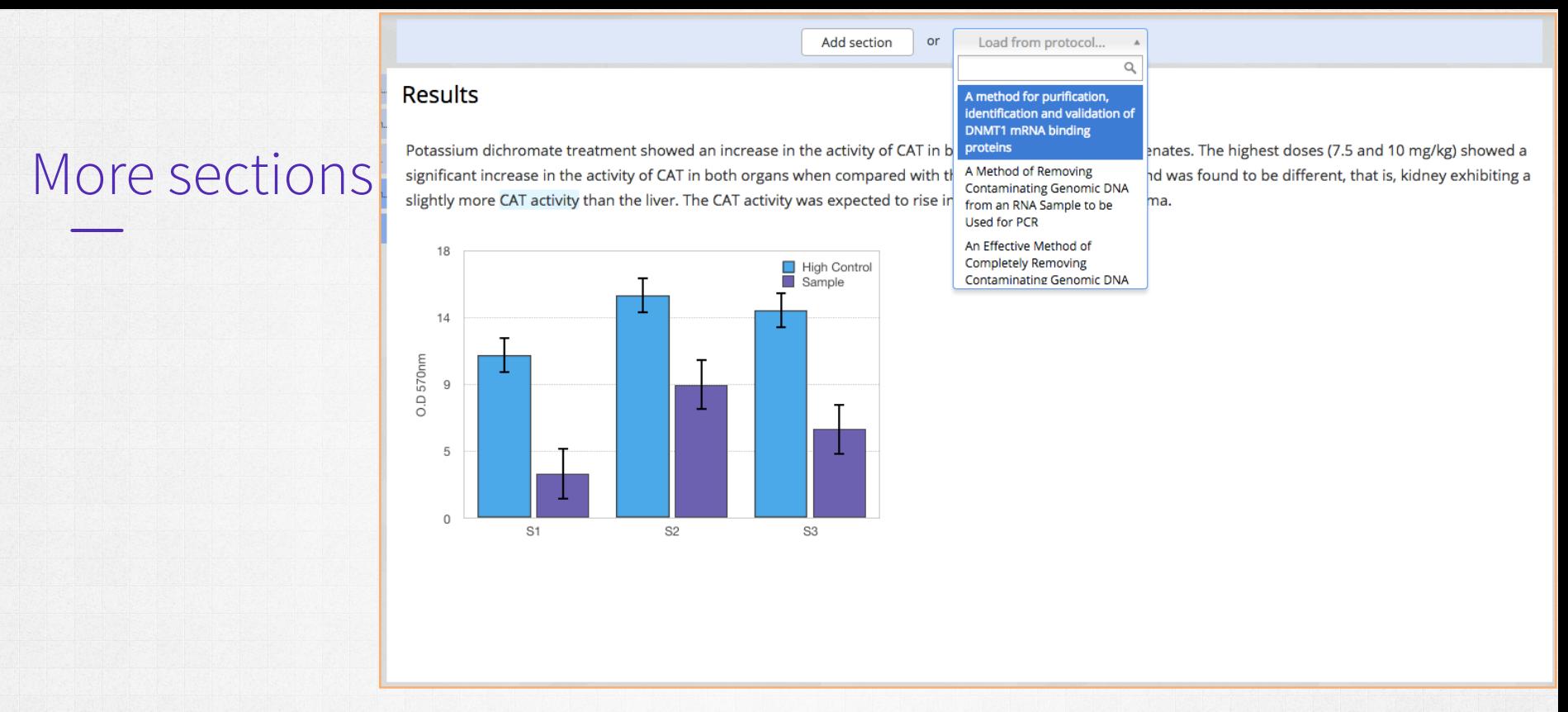

- » More sections can be added, plain sections or pre-populated with protocols.
- » Images can be embedded to be part of the text

### **Signature**

### Colorimetric assay for RBP5

√ Signed by Emma Campbell on July 1, 2016 at 06:23

Emma Campbell

D Revert signature

#### Description

- » Two-Steps of authentication sign by the owner of the experiment and witness by authorized member
- » Signatures can be reverted, witness cannot.

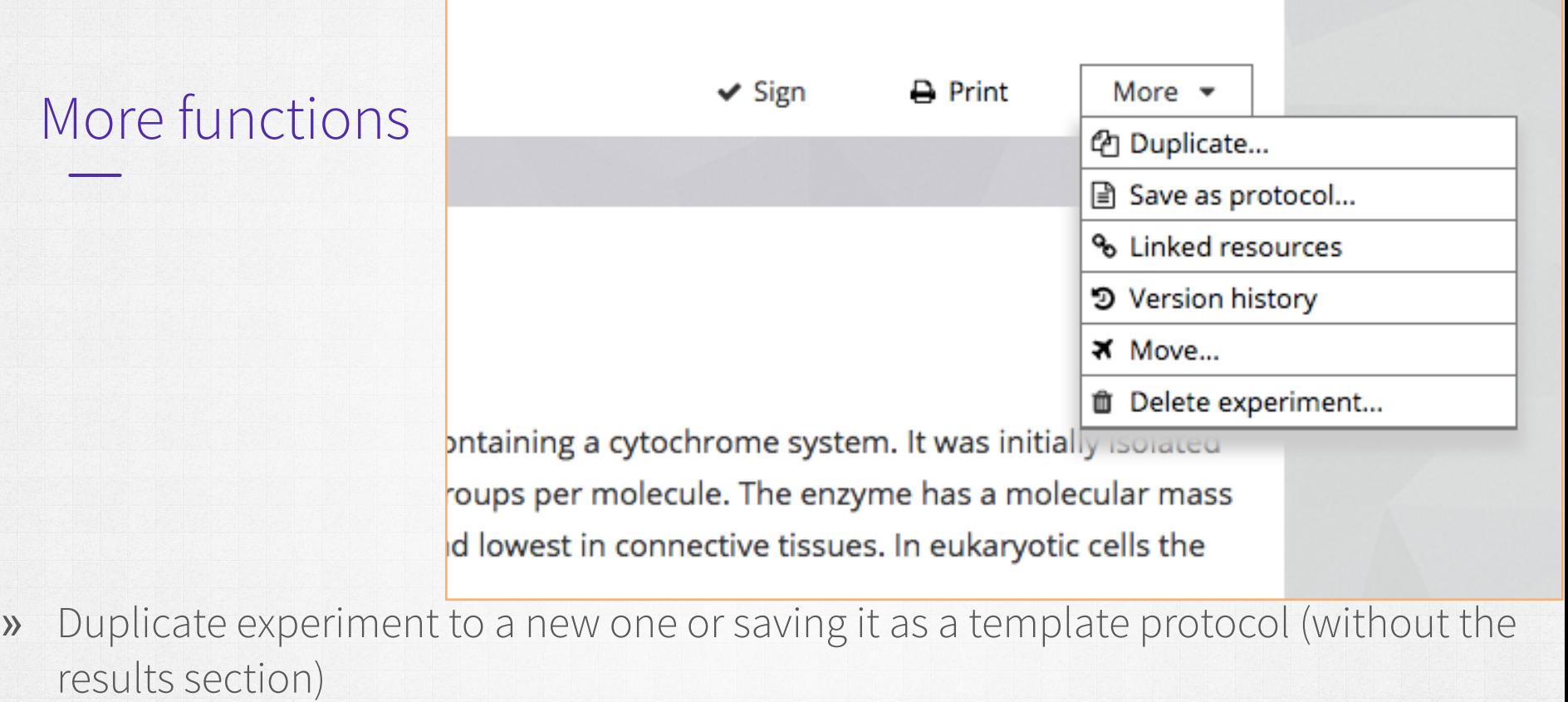

- » Print to PDF
- » Move to a different folder

### Comments

ver and kidney homogenates. The highest doses (7.5 and 10 mg/kg) showed a ntrol. The LSC assay but is useful as a visual confirmation of assay the phone CAT activity than the liver. The CAT activity was expected to rise in

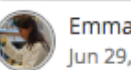

Emma Campbell lun 29, 2016 15:19

The CAT activity is very low compare to what we so before, do you think it worth repeating the exper...

Show more

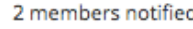

Reply...

#### » Inline comments

- » Comment can be sent as notification by email to recipients
- » Members can reply a comment in a thread

#### The role of RMP5 (subunits of RNA polymerase II) in transcriptional regulation

**Process Construction** 

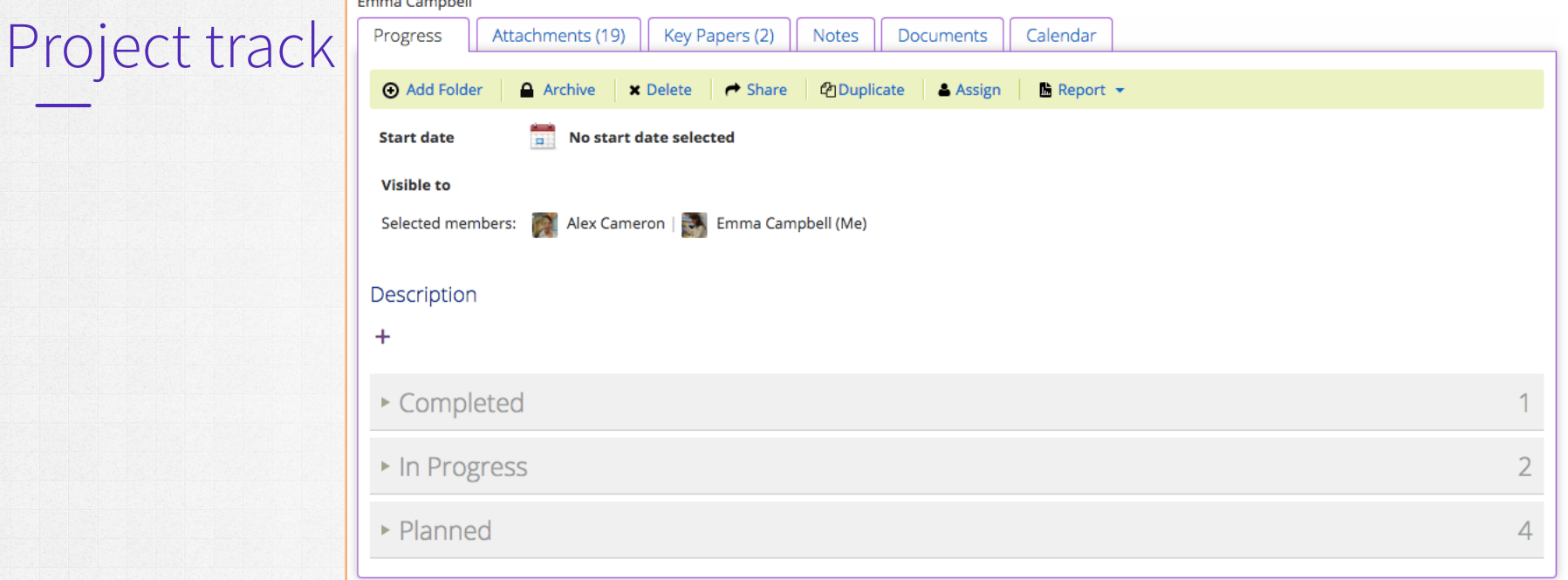

**New Experiment** 

- » Set the visibility for the account's members
- » Project track for planning and ensuring progress
- » 3 areas for folders Completed, In progress and Planned

### Connections and links throughout Labguru

### List of materials

#### **Samples & Reagents**

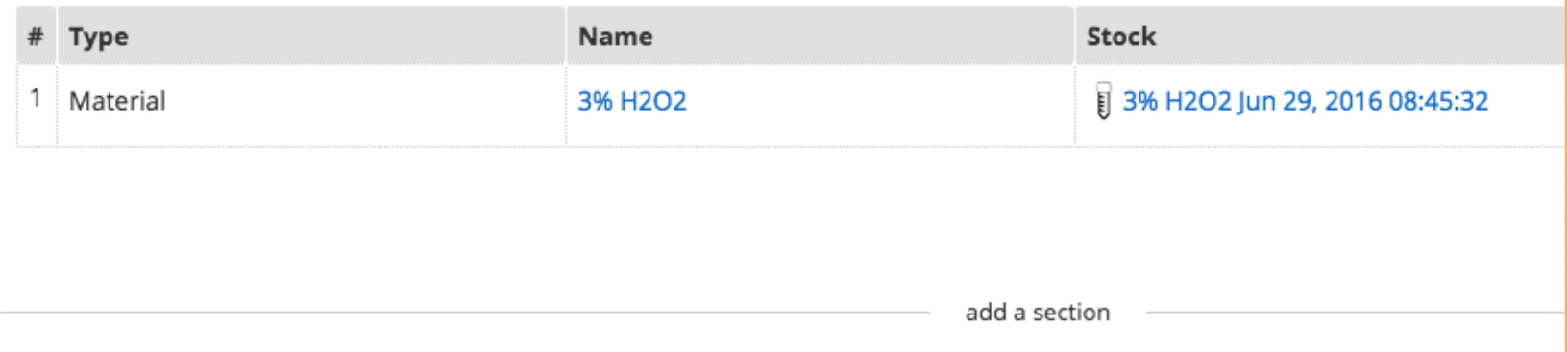

- » Samples table in experiment and protocols links the Inventory collections to experiments
- » Ensure you use the right samples and keep the connection for future reference

### Inventory collections

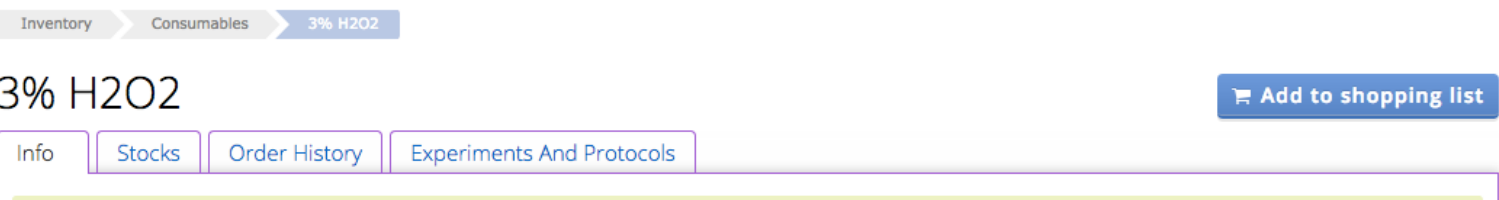

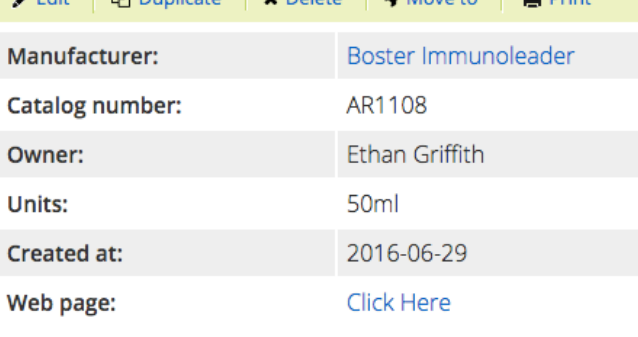

**M. Publication** 

 $40.84 - 10$ 

**B. Bullet** 

- $\rightarrow$  All the information regarding one samples is kept in designed collection
	- » Link back to the experiment or protocol
- $\Box$  » Shopping list module to manage orders internally

#### **Description:**

 $\mathbb{R}$  Products

3% H2O2, 3% hydrogen peroxide is used to inactivate endogenous peroxidase found in some cell and tissue types that may react with the substrate creating higher levels of background noise. IHC related reagent

#### Stocks and tubes » Stocks to represent the physical entity of a sample » Can be marked as consumed and set stock alert

### 3% H2O2

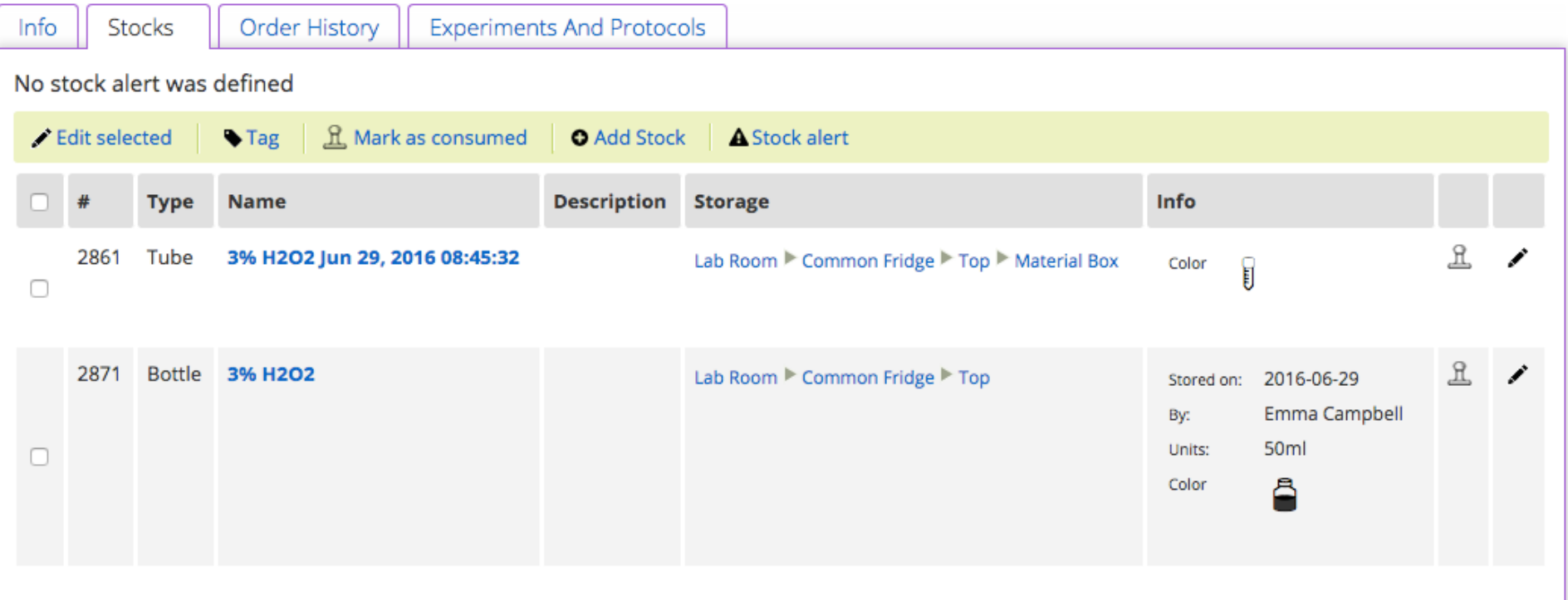

## Stocks and tubes

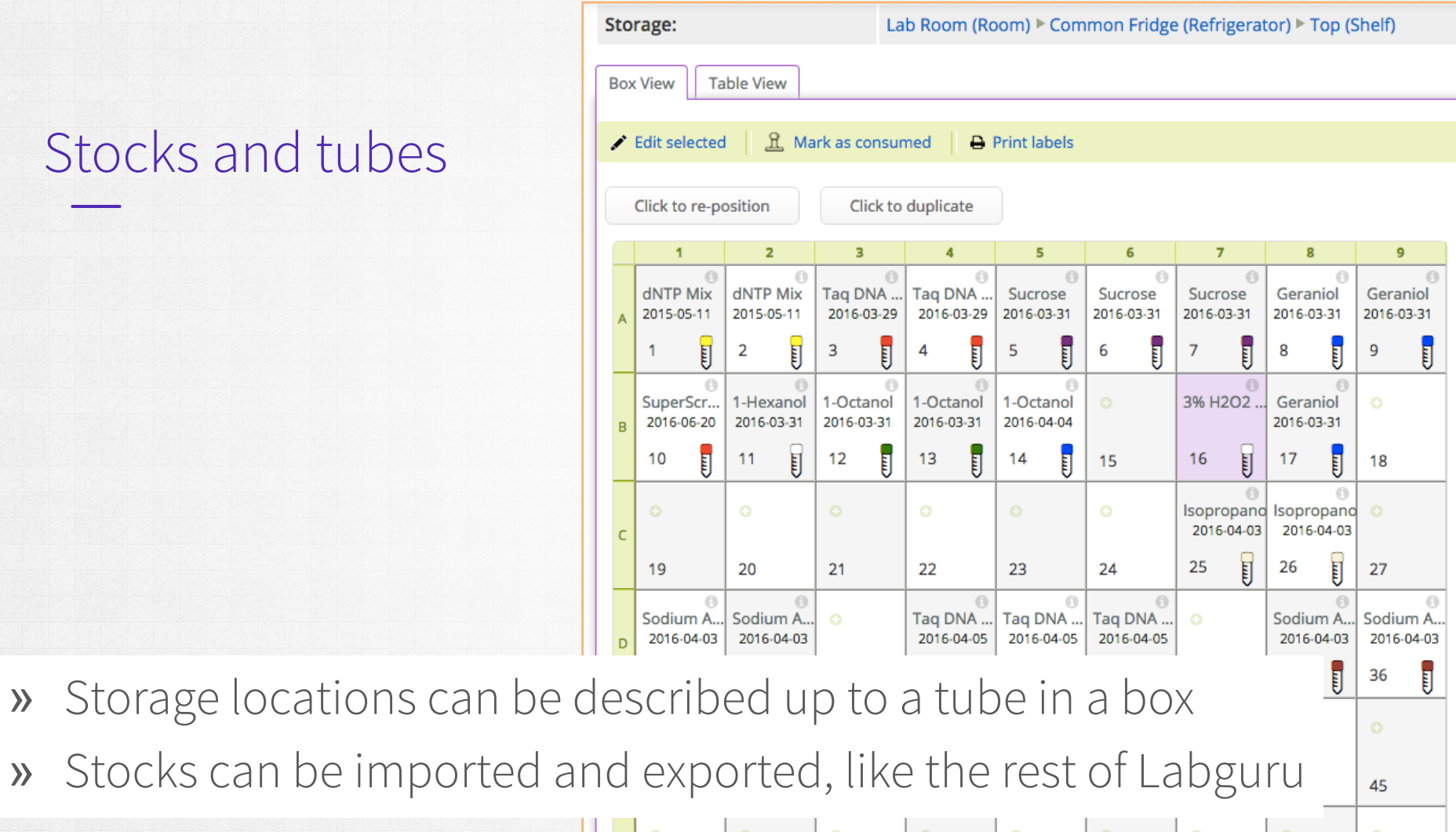

### **Account Settings**

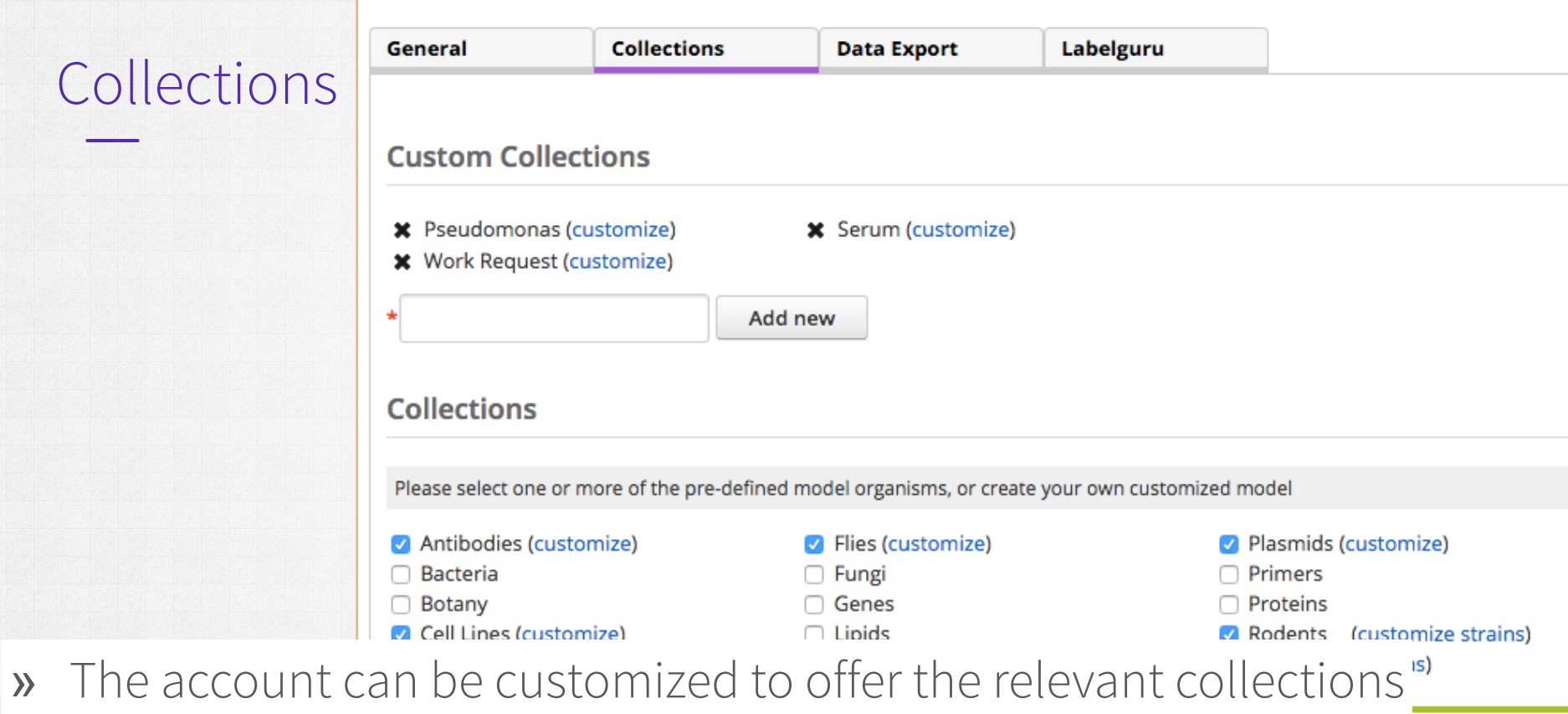

» Collections can be customized to have the relevant fields

## Good luck!

- » For support:
	- Email: [support@labguru.com](mailto:support@labguru.com)
	- In-app messages look for this icon on the bottom

2.

» Knowledgebase center and Feedback forum [labguru.uservoice.com](http://labguru.uservoice.com)